### **Сервис инструкция по ремонту ресиверов U2C S+ MINI / MAXI v.2.0**

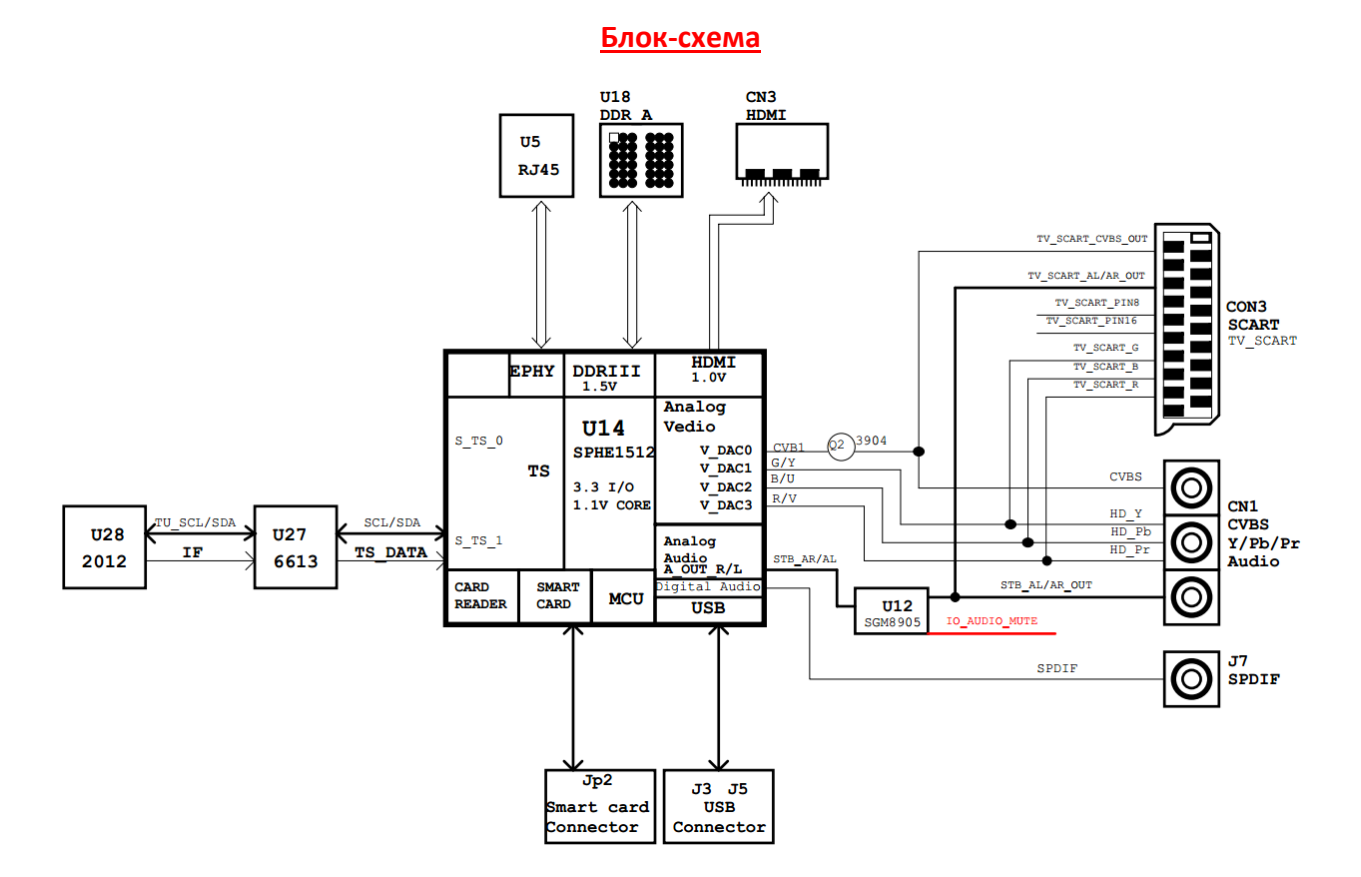

- **На первых шагах ремонта, необходимо проверить все питающие напряжения**
- **такие как 5v; 3.3v; 1.5v; 1.1v; питание LNB и т.д:**

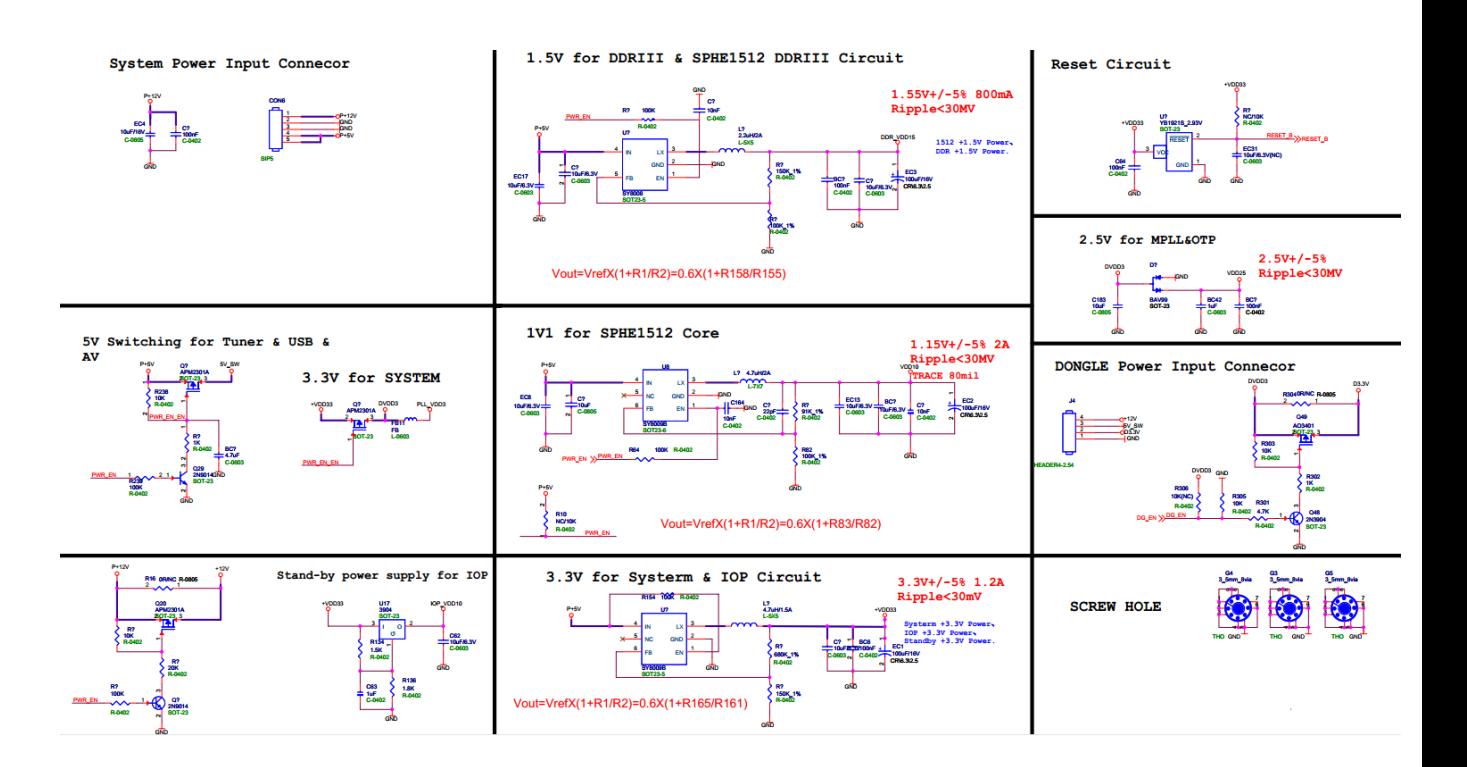

### **Питание LNB:**

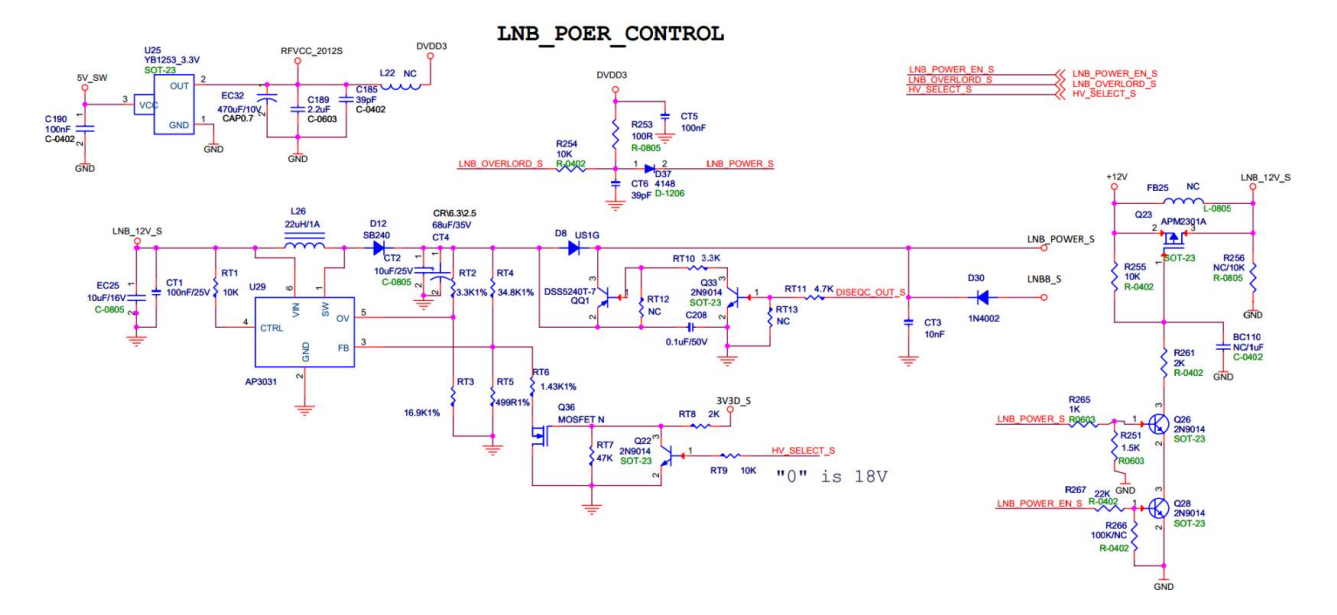

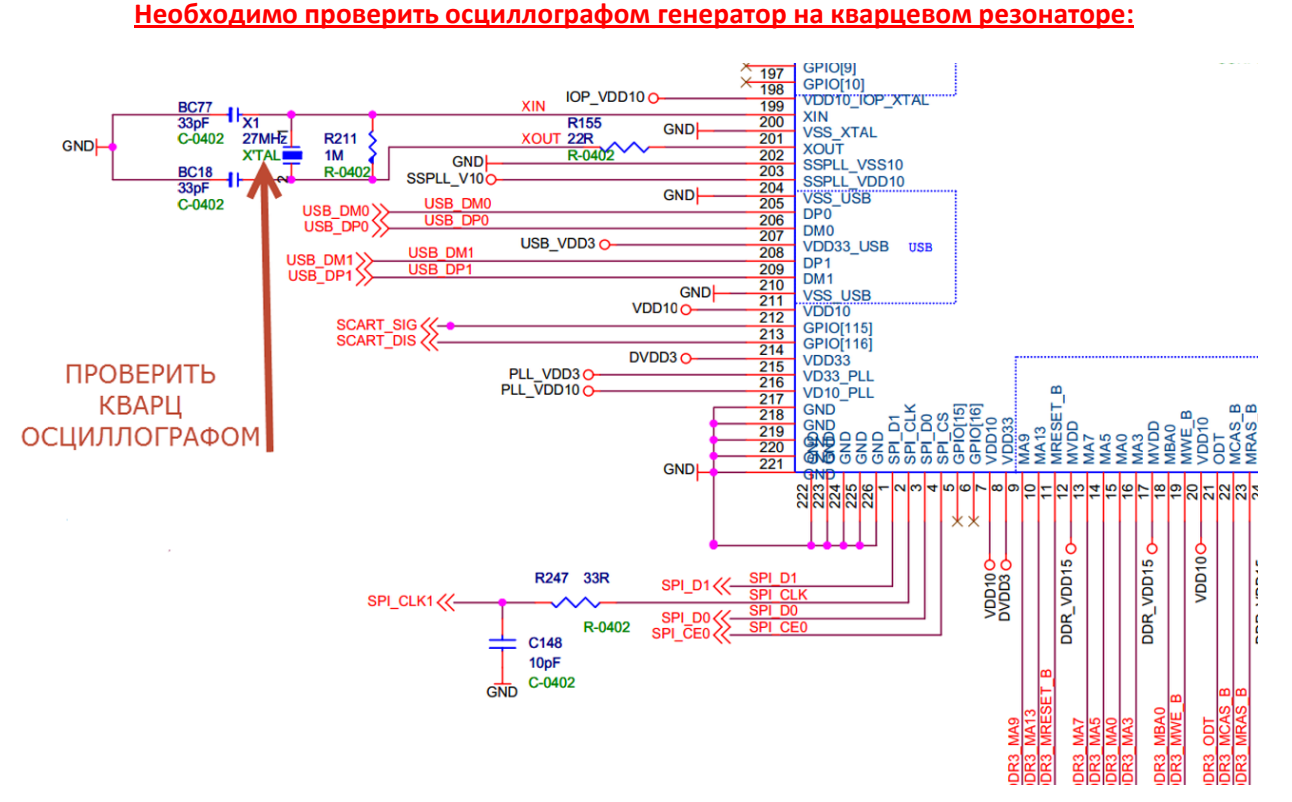

### **Проблема: НЕТ ЗАПУСКА, проверить:**

- **-питающие напряжения**
- **-кварцевый резонатор**
- **-схему сброса (reset)**

**Схема сброса (RESET):**

# Reset Circuit

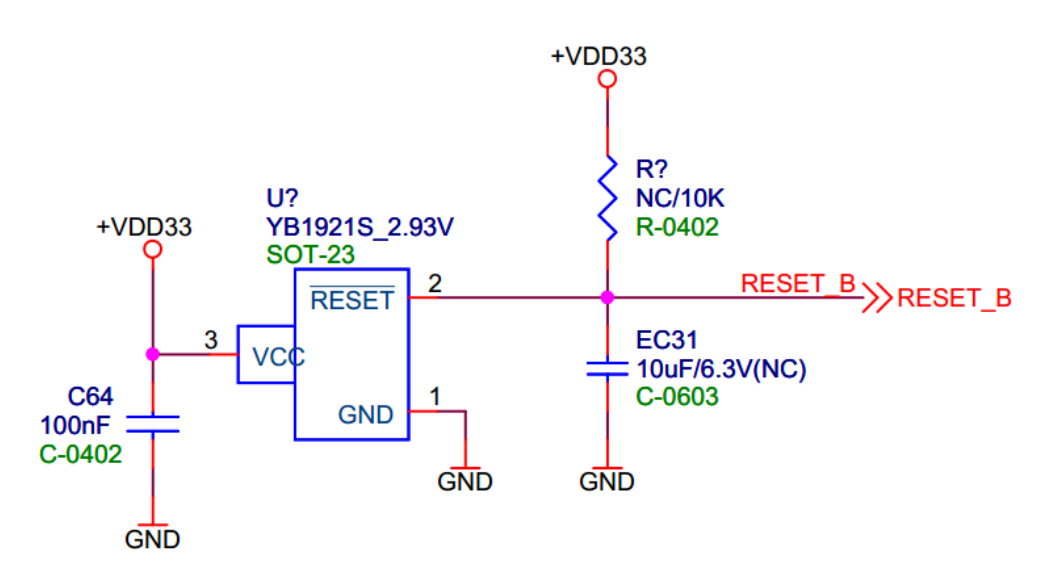

**Проверяем программное обеспечение в SPI FLASH (IC U13),**

**при необходимости прошиваем дамп памяти с помощью ПРОГРАММАТОРА SPI FLASH:**

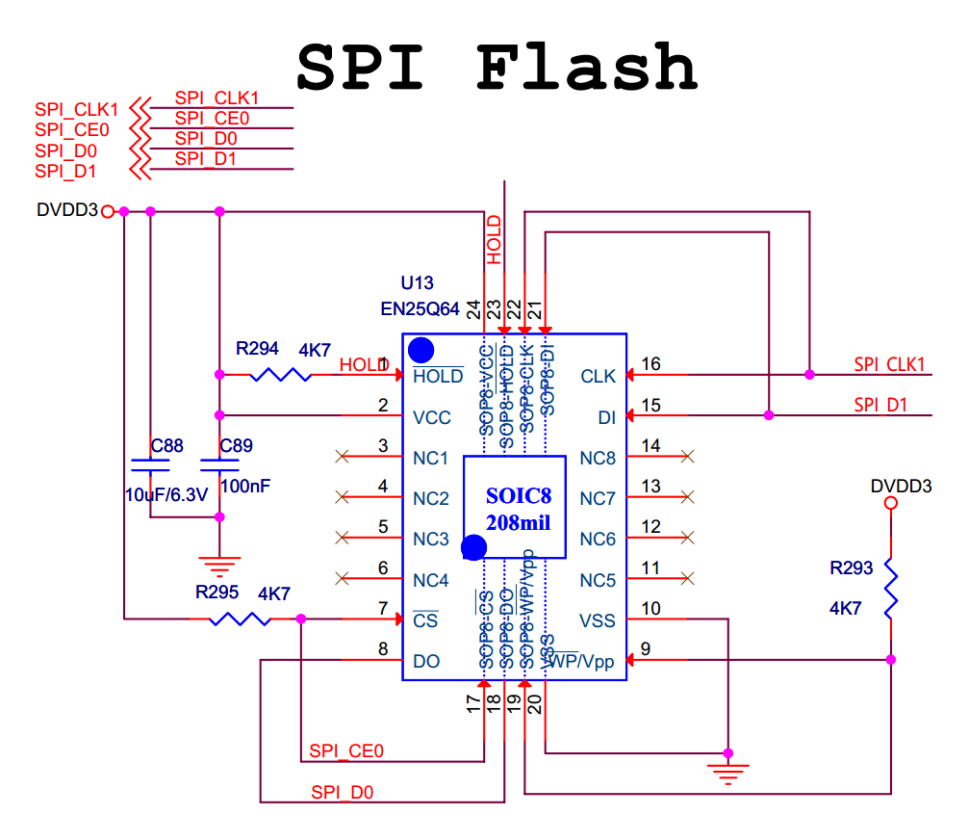

### **Проверяем соединения CPU 1512A (U14) с флешь (U13) и DDR3 (U18) – осциллографом и методом «прозвонки» по печатной плате:**

- **-линию сброса:**
- **-шину данных:**
- **-линию тактового генератора:**

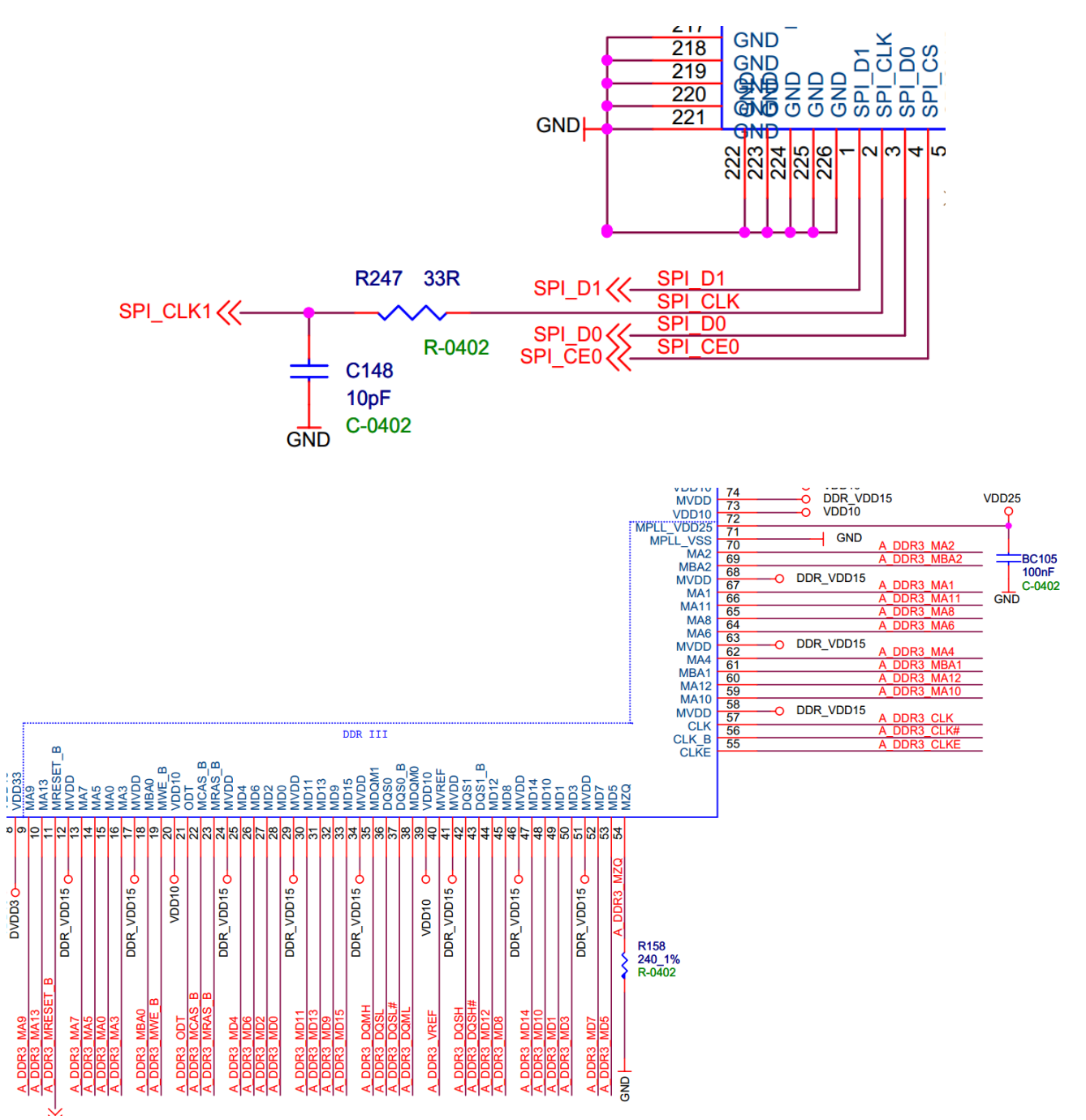

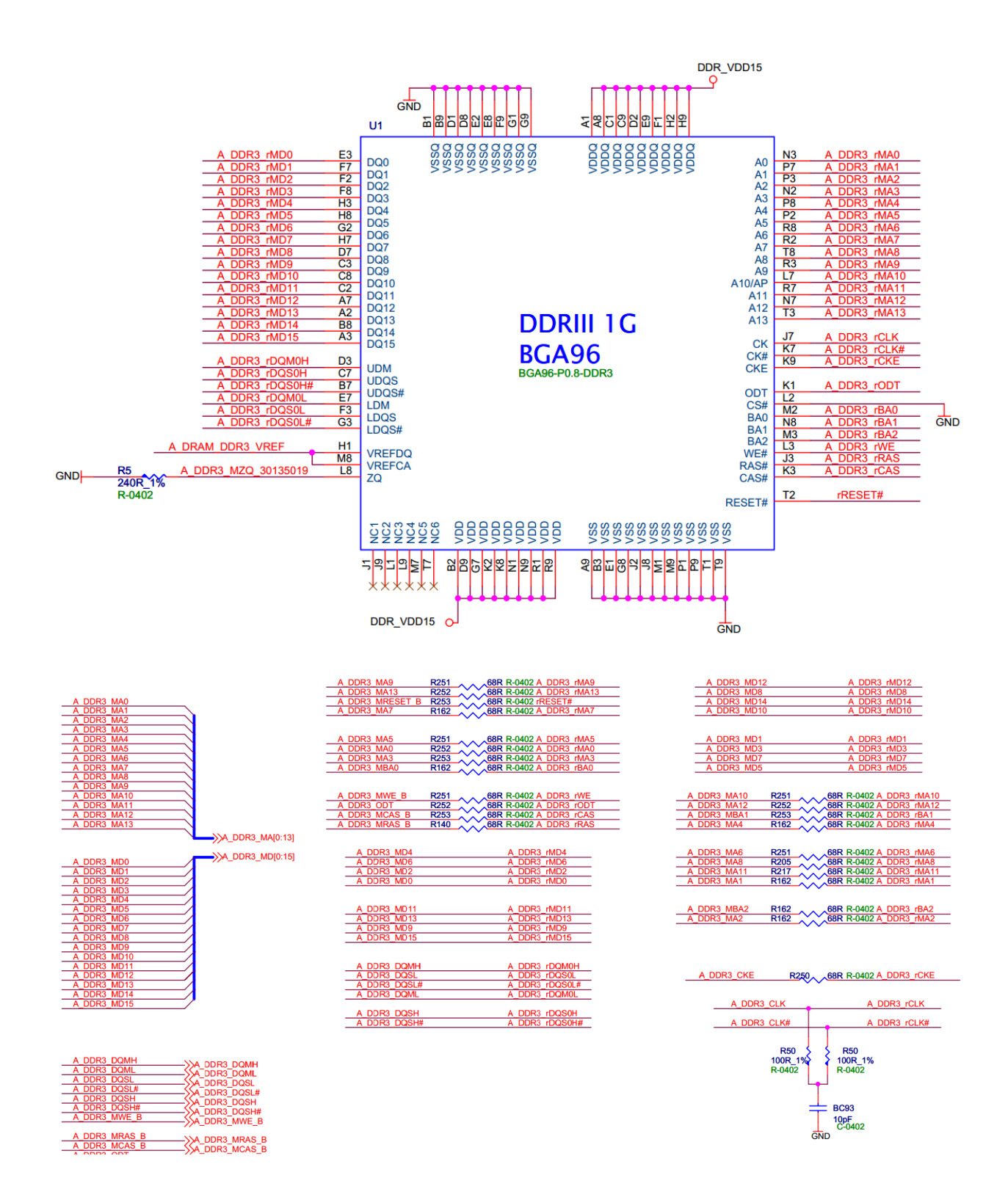

### **Проблема: НЕТ СИГНАЛА, проверить:**

- **-все питающие напряжения**
- **-схему питания**
- **-проверить элементы AV2012 (U28), также 6613 (U27), сопутствующие элементы и связи (обвязка)**

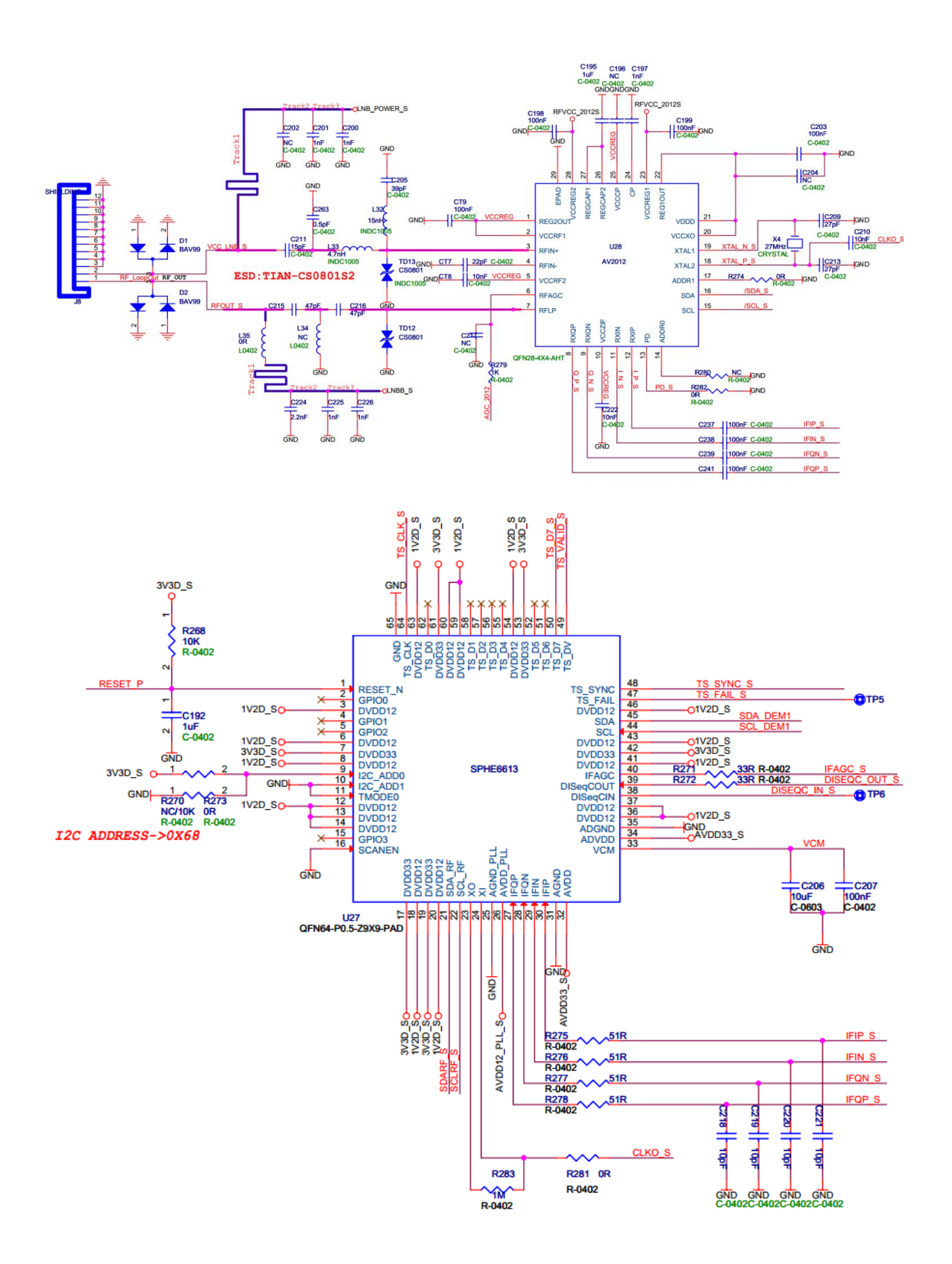

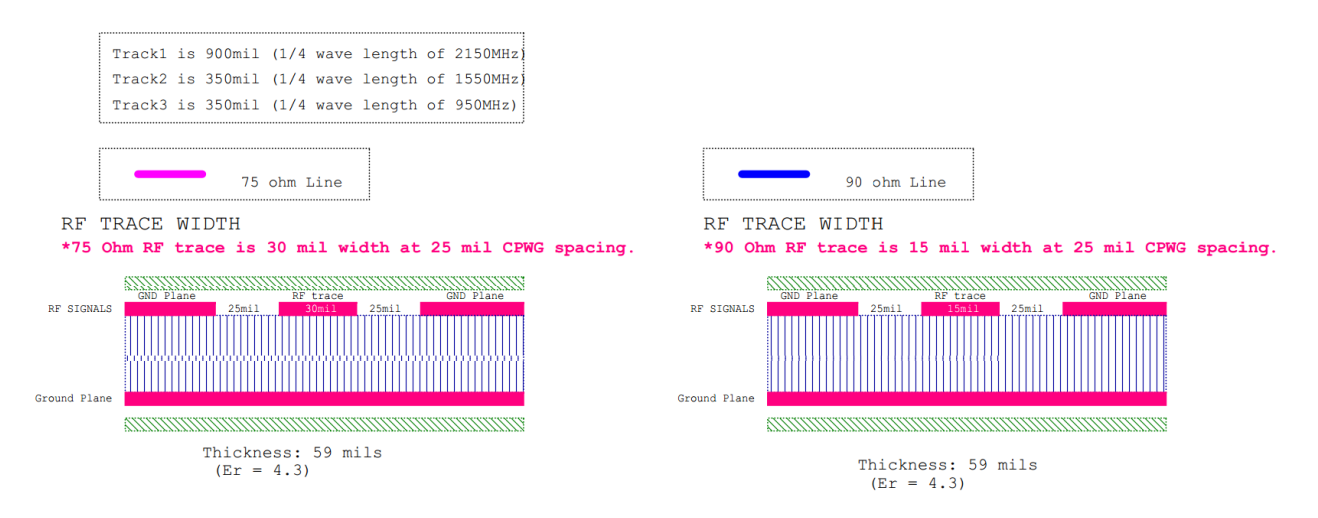

### **Проблема: НЕТ ВИДЕОВЫХОДА – HDMI, композитного видеосигнала или SCART, проверить:**

- **DIO2551BSC5 (U36)**
- **линии SCART выхода**
- **линии HDMI выхода**

![](_page_6_Figure_5.jpeg)

### Commend Line ESD

![](_page_6_Figure_7.jpeg)

![](_page_6_Figure_8.jpeg)

## CVBS & RGB & YPbPr

![](_page_7_Figure_1.jpeg)

GNE  $\overleftarrow{\text{GND}}$ 

![](_page_8_Figure_0.jpeg)

### **Проблема: НЕТ СЕТИ ETHERNET (LAN):**

![](_page_8_Figure_2.jpeg)

### **проверить:**

### **Проблема: USB порты:**

**проверить:**

![](_page_9_Figure_2.jpeg)

### **Пример ремонта ресивера U2C S+ MAXI с дефектом – НЕТ СИГНАЛА:**

- **проверяем вход ресивера на наличие питания LNB**
- **проверяем шину питания LNB\_POWER\_S, LNB\_12v\_S: нету 12v**
- **проверяем R267 на наличие 3.3v**
- **измерение на R265 обнаружено заниженный уровень напряжения**
- **далее выпаяли Q23 , FB25 и проверили напряжение шины 12v**
- **заменили AP3031 (U29) – питание появилось**
- **при дальнейших проверках обнаружена проблема работы DiSeQc:**
- **выявлена проблема пайки QQ1**
- **обновлено ПО – ресивер исправлен**

**Пример ремонта ресивера U2C S+ MAXI с дефектом – НЕТ ЗАПУСКА:**

**проверены все питающие напряжения – все в порядке**

- **проверен кварцевый резонатор X1 – все в порядке**
- **проверена схема сброса (RESET) – все в порядке**
- **затем ресивер подключен по RS232 к компьютеру, смотрим лог загрузки с помощью**

### **программы AccessPort:**

![](_page_10_Picture_39.jpeg)

**Лог: Boot from SPI 1.08**

SPI SCS flow **Cal鉉LK F64K** v1.61  $CK=00$  $\ast$  $#2$  $IPR = 5A$  $G=2C$  $IPR/4=16$  $G > 4$  $IPR/2+6=33$  $G < 2+6$  $G1=1F$  $Q - 0x1C = 18$  $G1>Q-1C$  $Q+5=$  31  $G1 < Q + 5$  $\sim$ G=2C  $G1=1F$  $#3$  $#4$ DRAM-2GTRIM-0 copy fw to RAM

### $GO!!''$

### Далее - память DDR3 аккуратно прогрета феном, ресивер начал загружаться ОК!

www.u2c.tv